# **Basi di Dati Esercitazione** Algebra Relazionale e SQL

Tanti autori diversi  $\odot$ 22 novembre 2018

**Fornitori** (CodiceFornitore, Nome, Indirizzo, Città) **Prodotti** (CodiceProdotto, Nome, Marca, Modello) **Catalogo** (Fornitore, Prodotto, Costo) con vincoli di integrità referenziale fra Prodotto e la chiave di Prodotti fra Fornitore e la chiave di Fornitori

- 1. Trovare Nome, Marca e Modello dei prodotti acquistabili con meno di  $2000 \in$
- 2. Trovare i nomi dei fornitori che distribuiscono prodotti IBM (IBM è la marca di un prodotto).
- 3. Trovare i codici dei prodotti che sono forniti da almeno due fornitori.
- 4. Trovare i codici dei fornitori che distribuiscono tutti i prodotti.
- 5. Trovare i nomi dei fornitori che forniscono tutti i prodotti IBM presenti nel catalogo.

## Le Relazioni

**Fornitori**

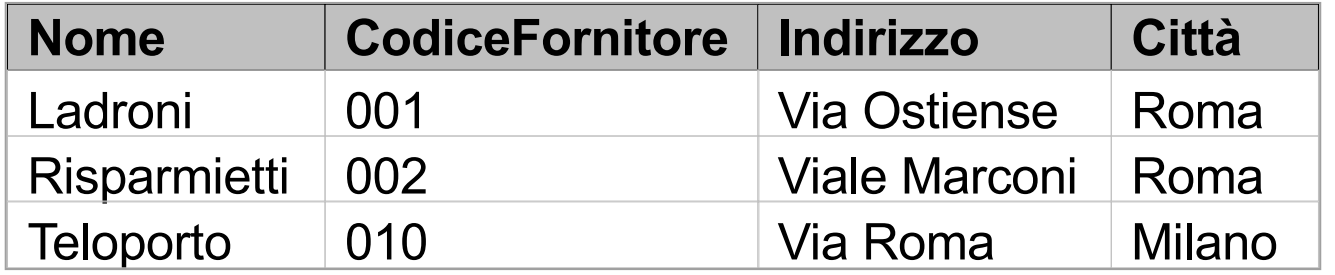

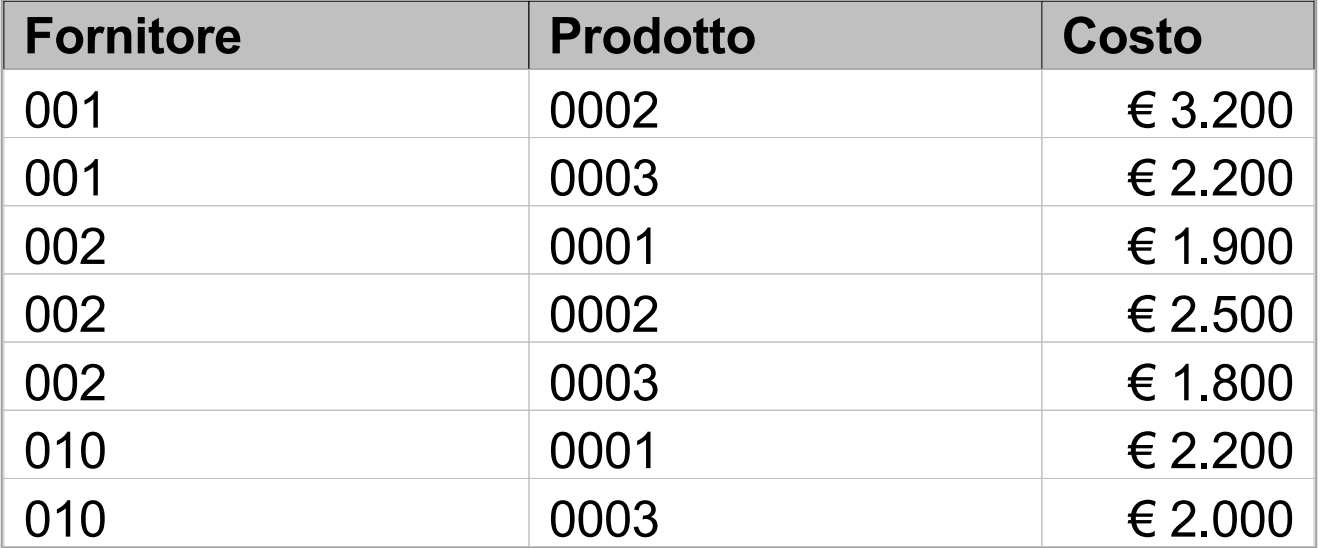

**Catalogo**

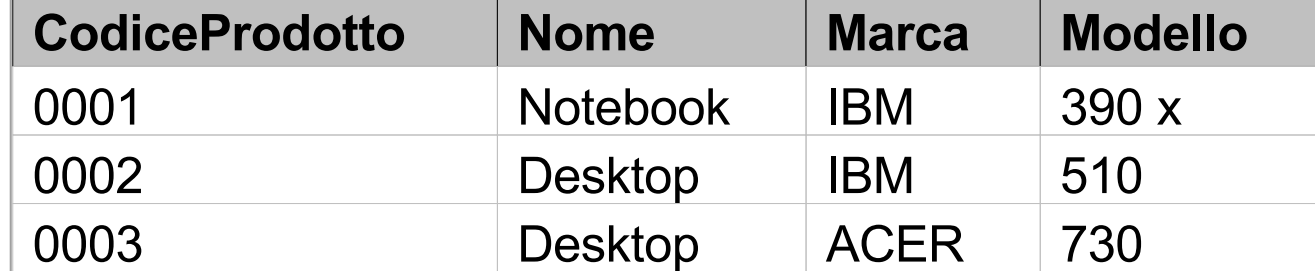

**Prodotti**

Esercitazione Basi di Dati and Salgebra Relazionale e SQL

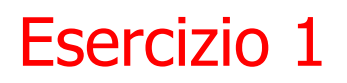

1.Trovare Nome, Marca e Modello dei prodotti acquistabili con meno di 2000 €.

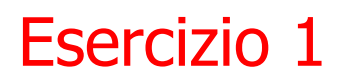

1.Trovare Nome, Marca e Modello dei prodotti acquistabili con meno di 2000 €.

**proj**<sub>Nome, Marca, Modello</sub>  $\text{(sel}_{\text{Costo}} \times 2000 \text{ (Producti } \bowtie_{\text{CP=P}})$ **Catalogo))**

### Le Relazioni

### **(Prodotti** ⋈**CP=P Catalogo)**

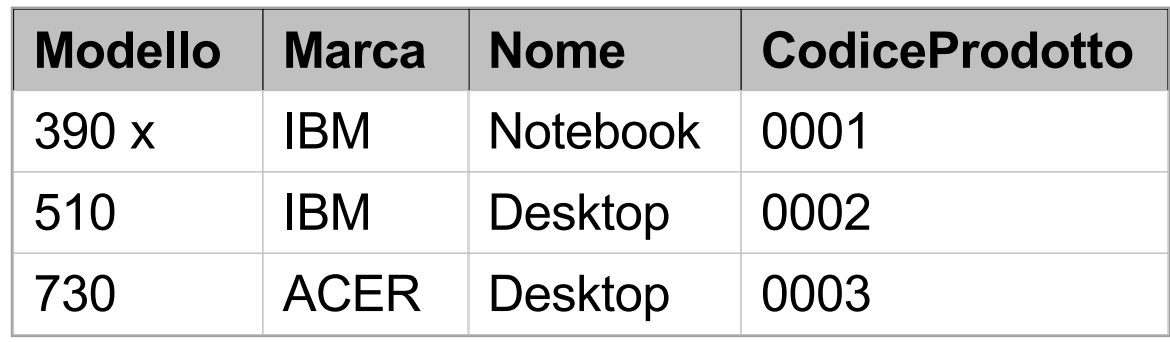

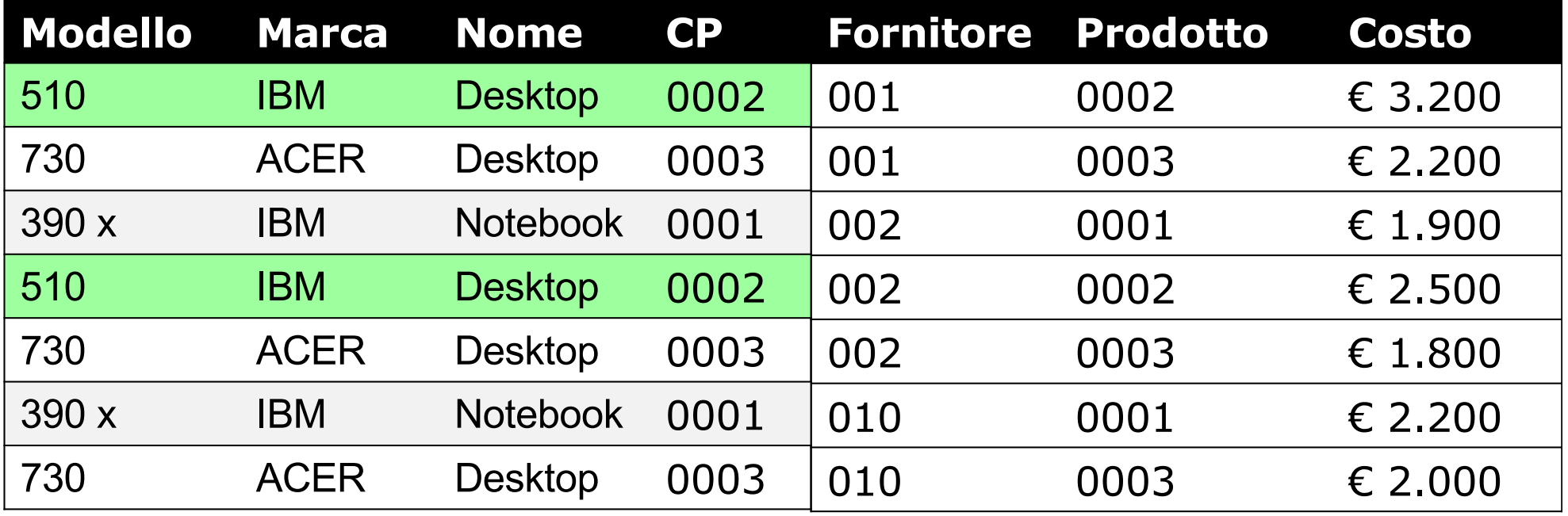

### **selCosto < 2000(Prodotti** ⋈**CP=P Catalogo)**

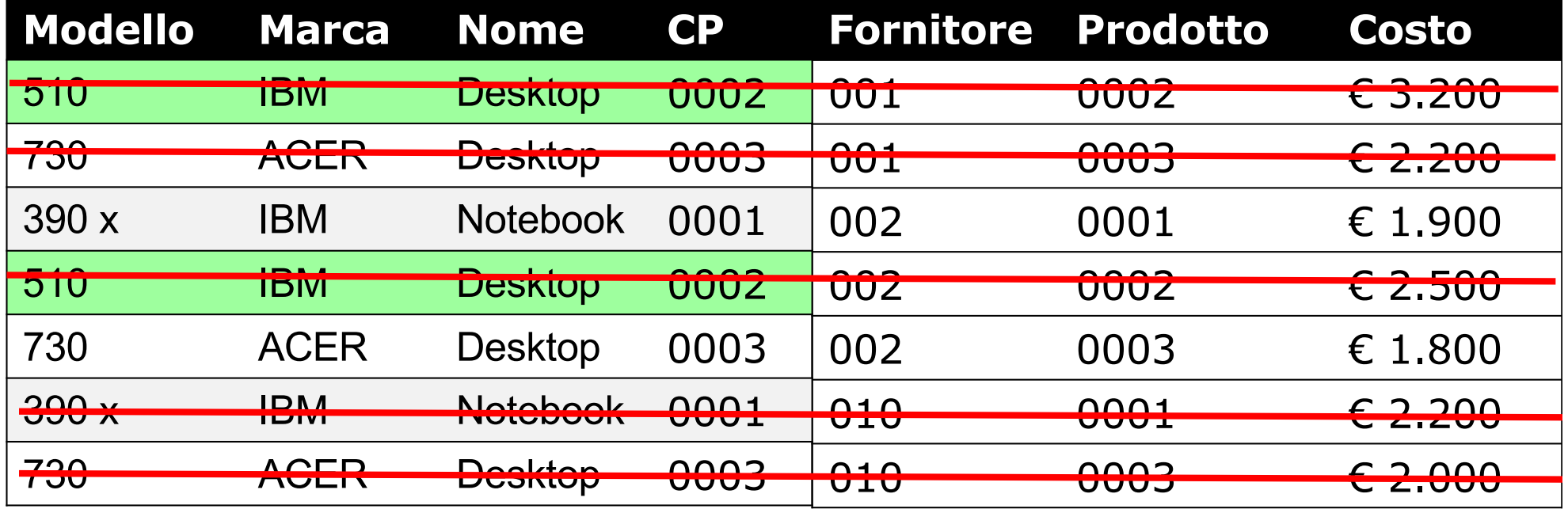

Le Relazioni

### proj<sub>Nome, Marca, Modello</sub>  $(sel<sub>Costo</sub> < 2000$ <sup>(Prodotti  $M<sub>CP=P</sub>$  Catalogo))</sup>

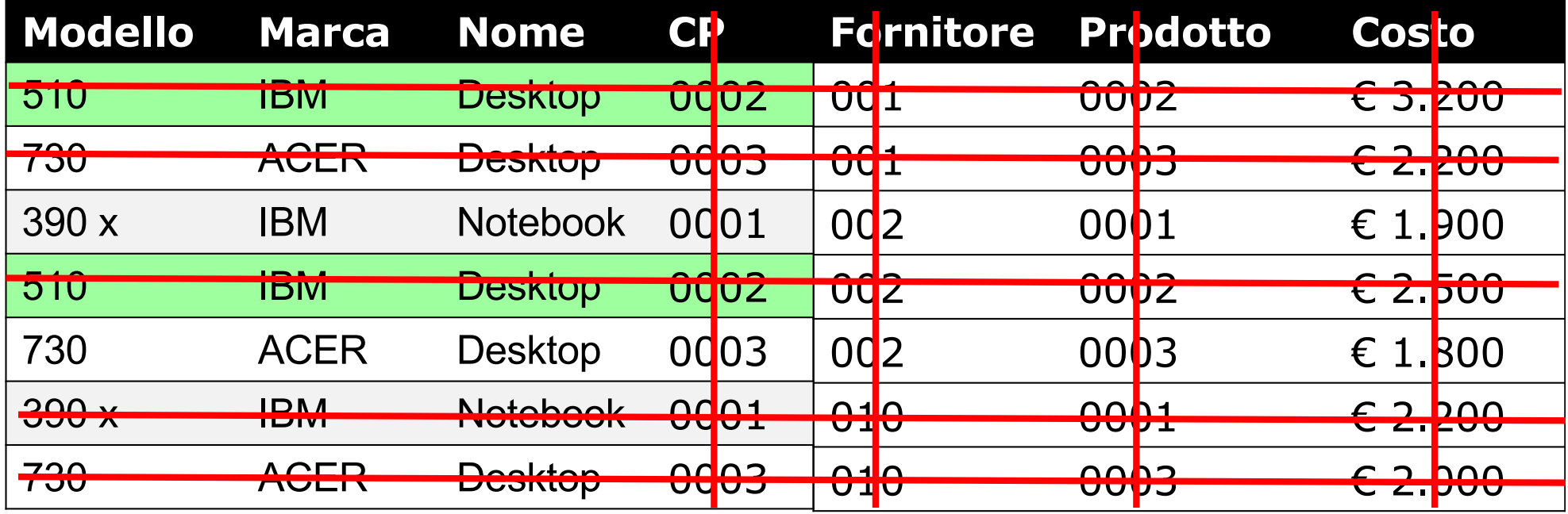

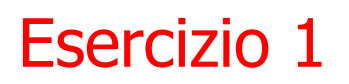

1.Trovare Nome, Marca e Modello dei prodotti acquistabili con meno di 2000 €.

**proj**<sub>Nome, Marca, Modello</sub>

**(Prodotti** ⋈**CP=P selCosto < 2000(Catalogo))**

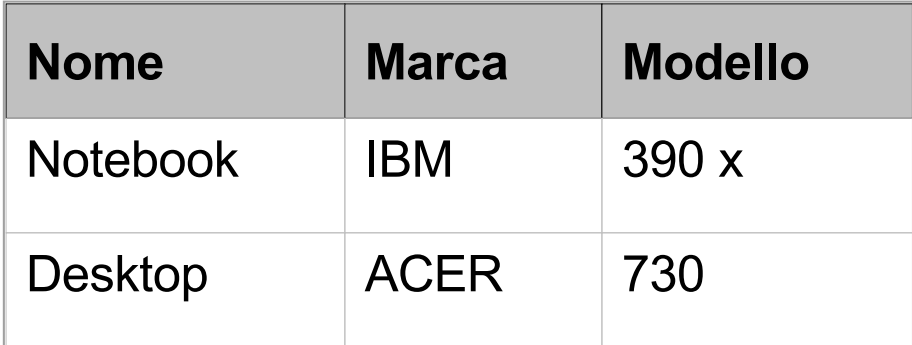

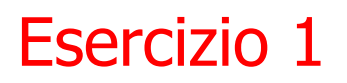

1.Trovare Nome, Marca e Modello dei prodotti acquistabili con meno di 2000 €.

**proj**<sub>Nome, Marca, Modello</sub> **(selCosto < 2000(Prodotti** ⋈**CP=P Catalogo))**

Ora in SQL

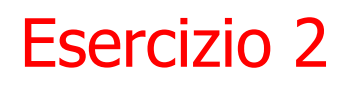

2.Trovare i nomi dei fornitori che distribuiscono prodotti IBM (IBM è la marca di un prodotto).

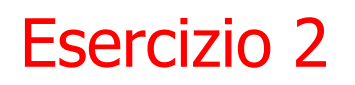

2.Trovare i nomi dei fornitori che distribuiscono prodotti IBM (IBM è la marca di un prodotto).

 $proj_{\text{None}}$  (  $\texttt{Sel}_{\texttt{Marca}} = ' \texttt{IBM'}$  ((Fornitori $\bowtie_{\texttt{CF=F}}$  Catalogo) ⋈**P=CP(projCP,Marca(Prodotti)) )**

### Le Relazioni

### **(Fornitori**⋈**CF=F Catalogo)**

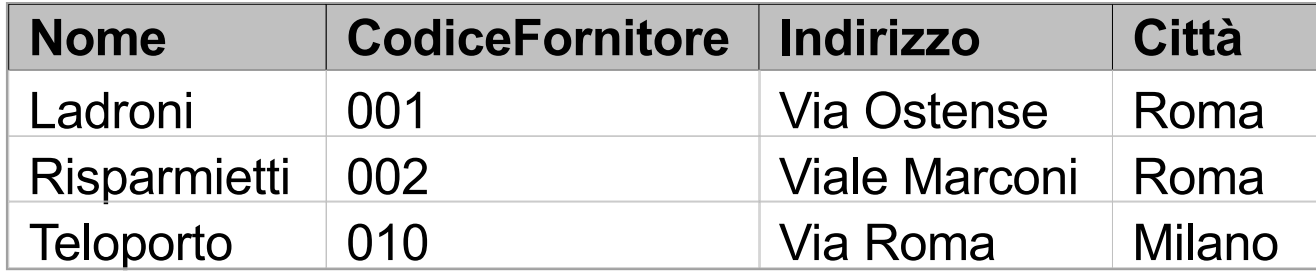

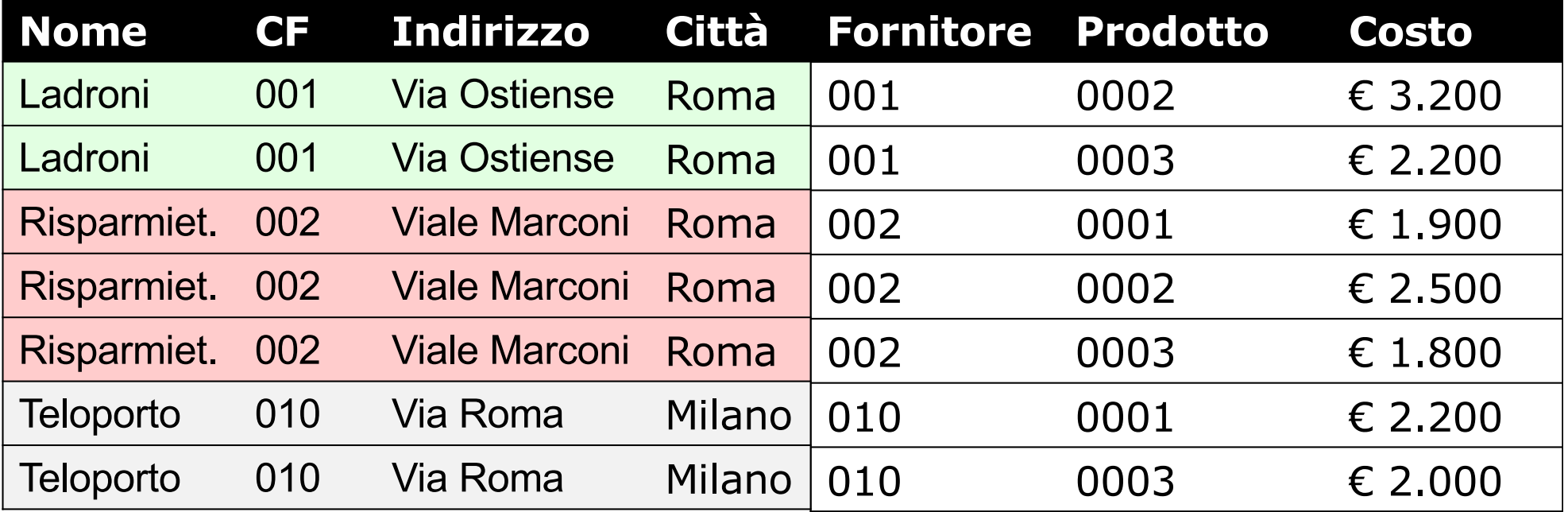

### **((Fornitori**⋈**CF=F Catalogo)**⋈**P=CP(projCP,Marca(Prodotti))**

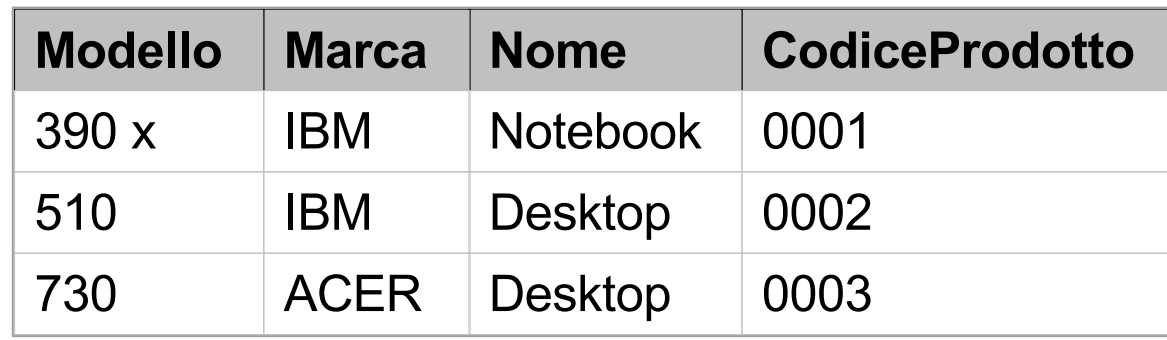

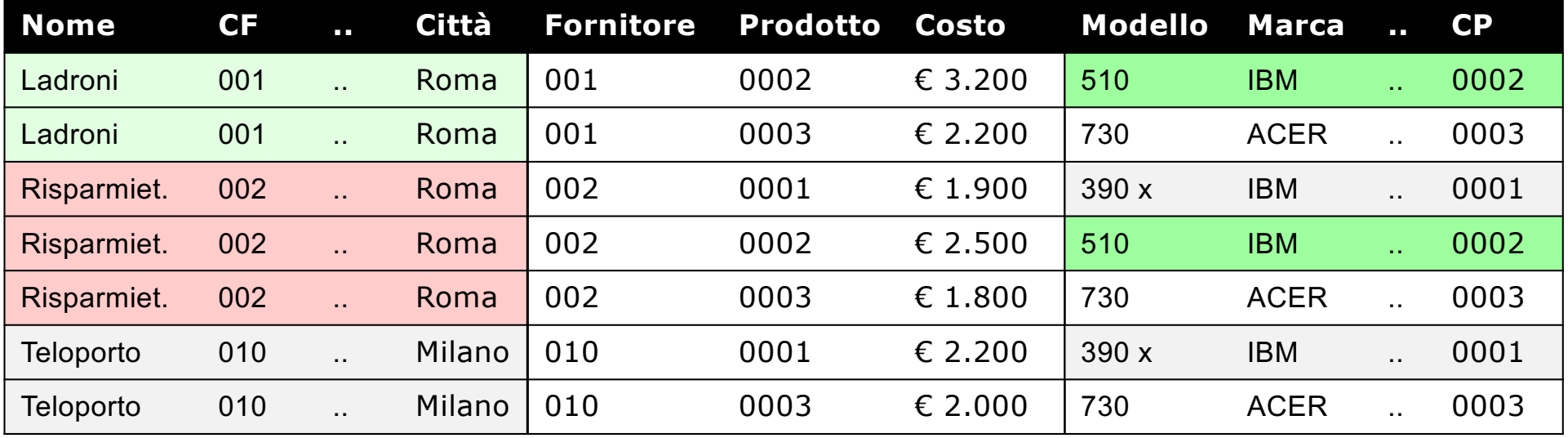

 $\texttt{sel}_{\texttt{Marca}} = ' \texttt{IBM}'$ 

**((Fornitori**⋈**CF=F Catalogo)**⋈**P=CP (projCP,Marca(Prodotti))**

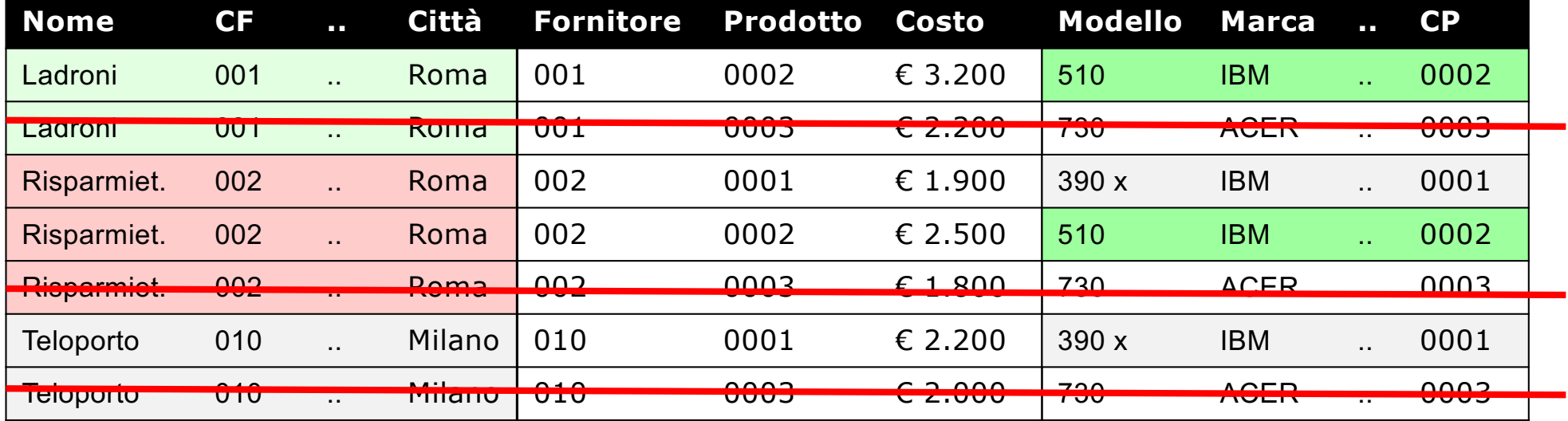

 $proj_{\text{None}}$   $(\sigma_{\text{Marca}} = '1BM')$ **((Fornitori**⋈**CF=F Catalogo)**⋈**P=CP(projCP,Marca(Prodotti)))**

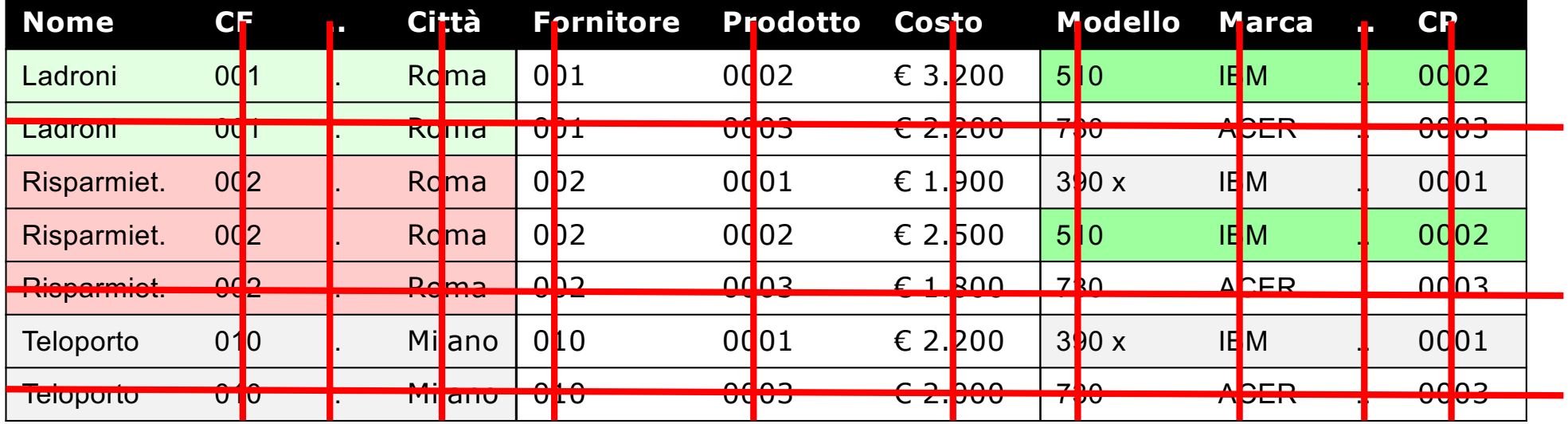

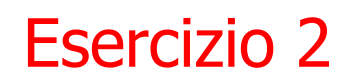

2. Trovare i nomi dei fornitori che distribuiscono prodotti IBM (IBM è la marca di un prodotto).

$$
projNone (selMarca = 'IBM' ((Fornitori $\bowtie$ <sub>CF=F</sub> Catalogo)  
 $\bowtie$ <sub>P=CP</sub>(proj<sub>CP, Marca</sub>(Producti)) )
$$

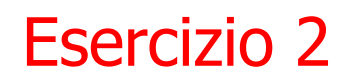

#### **select** \*

## **from** prodotti P, catalogo C, fornitori F **where**  $P.CP = C.P$  and  $F.CF = C.F$ ;

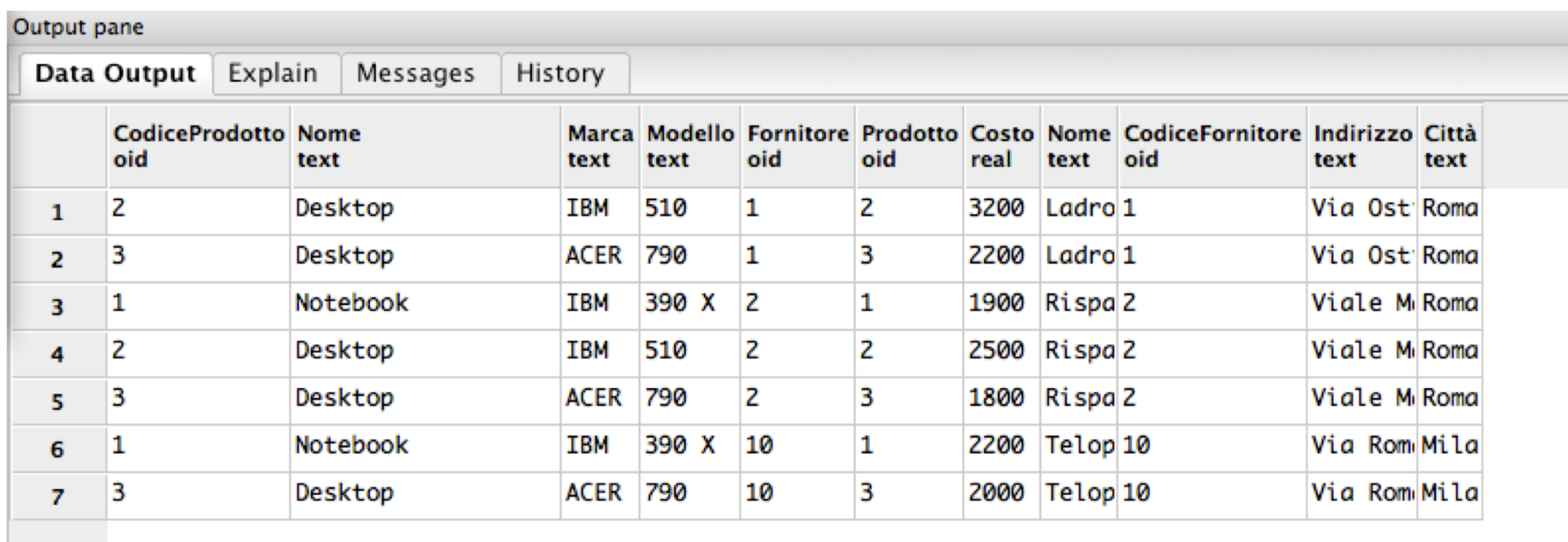

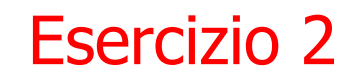

#### **select** \*

**from** prodotti P, catalogo C, fornitori F **where**  $P.CP = C.P$  and  $C.F = F.CF$ 

and  $P$ .marca ='IBM';

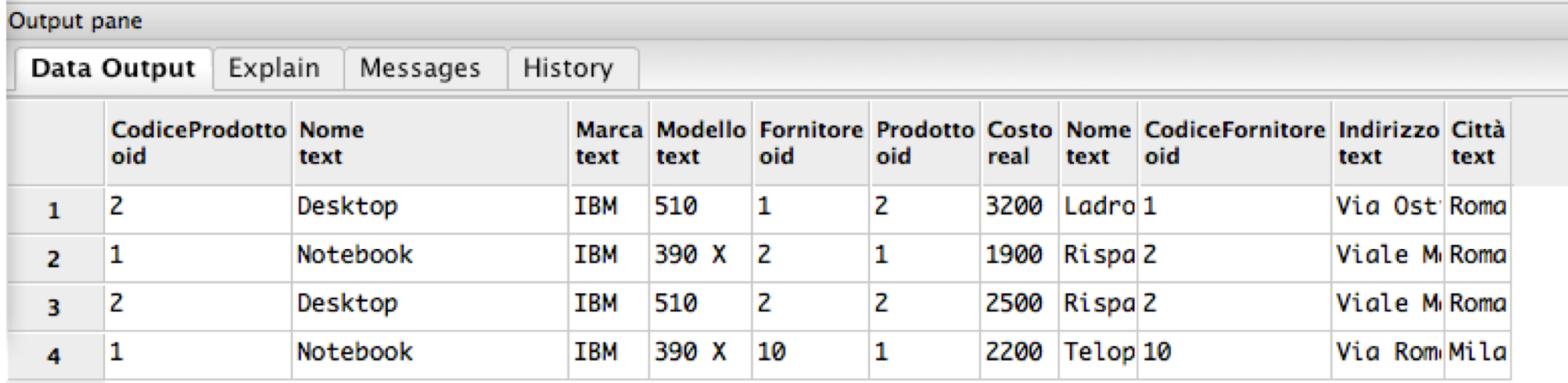

```
select distinct fornitori.nome
from prodotti, catalogo, fornitori
where CP = P and F = CF and marca ='IBM';
```
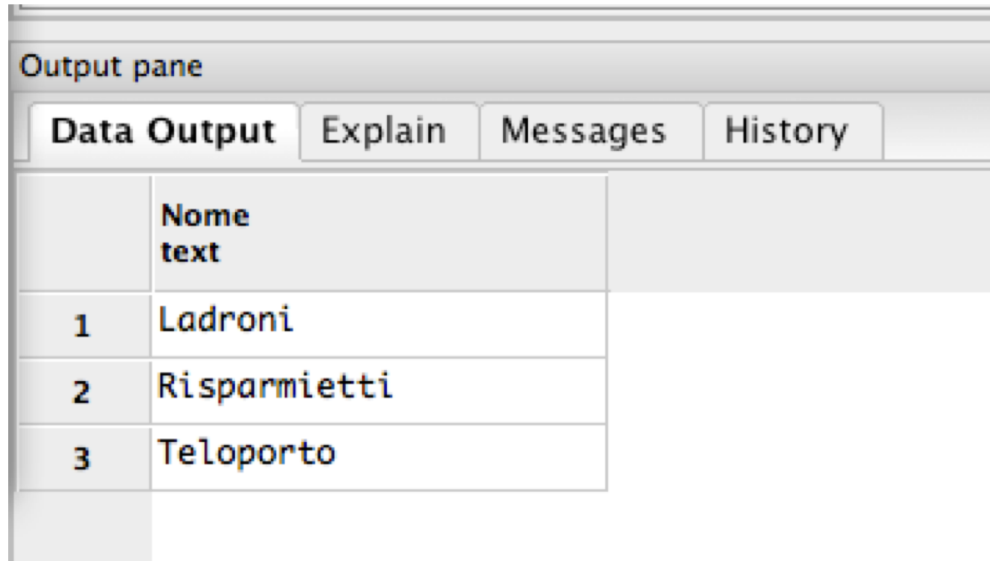

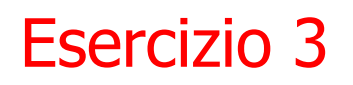

3. Trovare i codici dei prodotti che sono forniti da almeno due fornitori.

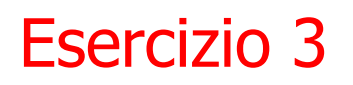

3. Trovare i codici dei prodotti che sono forniti da almeno due fornitori.

 $proj_{p}$  (  $sel_{F \leftrightarrow F}$  ( Catalogo  $\bowtie_{P=P'}$   $\rho_{X'_{-X}}$  (Catalogo))

 $\rho_{\bf x' \_x}$  indica una ridenominazione in cui ciascun attributo A viene cambiato in A

## Le Relazioni

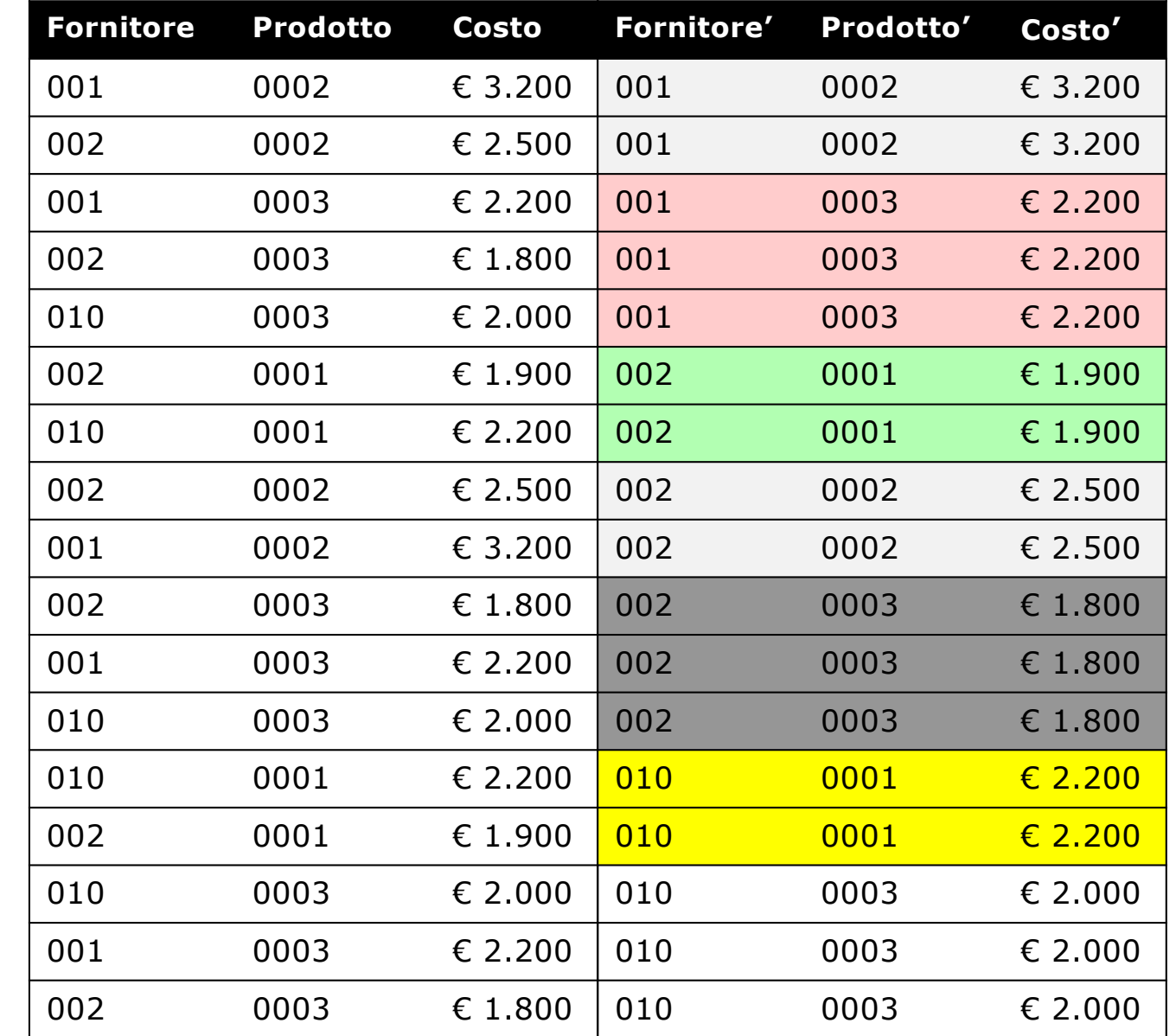

## $\text{Catalog}$   $\bowtie_{P=P}$  $\rho$ <sub>X</sub><sup>*'*</sup>←<sub>X</sub></sub> (Catalogo)

### Le Relazioni

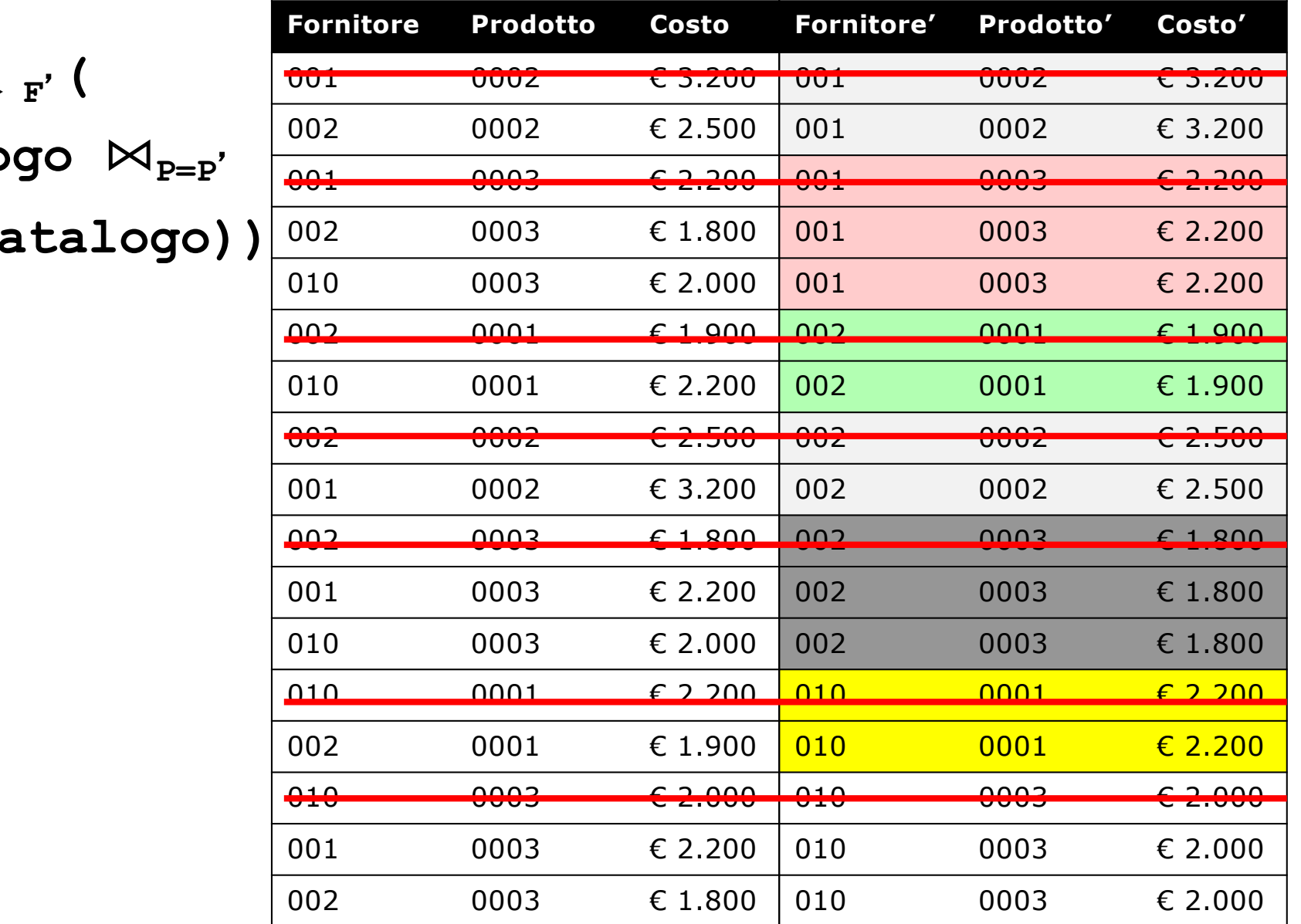

 $\texttt{sel}_{\texttt{F}} \diamondsuit$  $Catalo$ 

 $\rho$ <sub>X</sub>′ ← **X** (Ca

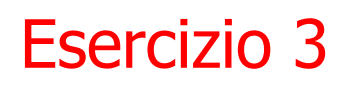

3. Trovare i codici dei prodotti che sono forniti da almeno due fornitori.

```
proj_{p} ( sel_{F \leftrightarrow F'} (
     \text{Catalogo } \bowtie_{\text{P=P'}} \rho_{X' \sim X}(\text{Catalogo})CodiceProdotto
```
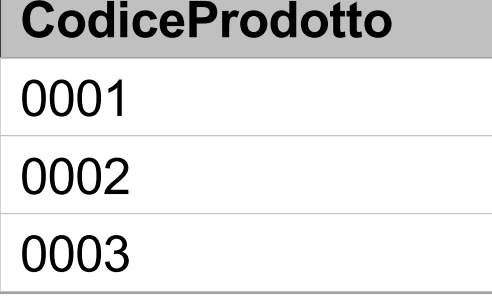

Esercitazione Basi di Dati 25 Algebra Relazionale e SQL  $\rho_{\mathbf{x}' \sim \mathbf{x}}$  indica una ridenominazione in cui ciascun attributo A viene cambiato in A

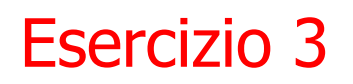

3. Trovare i codici dei prodotti che sono forniti da almeno due fornitori.

Variante con aggregazione:

**proj Catalogo.P (σ NUM\_F>=2 (agg P; Count(F)->NUM\_F (Catalogo)))**

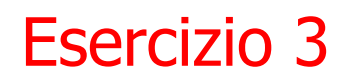

3. Trovare i codici dei prodotti che sono forniti da almeno due fornitori.

$$
\texttt{proj}_P \text{ (sel}_{F \text{ <} F'} \text{ (} \texttt{Catalogo} \texttt{ } \texttt{M}_{P=P'} \texttt{ p}_{X' \text{ <} X} \text{(Catalogo)} \texttt{)}
$$

### **select** \* **from** catalogo c1, catalogo c2 **where**  $c1.P = c2.P;$

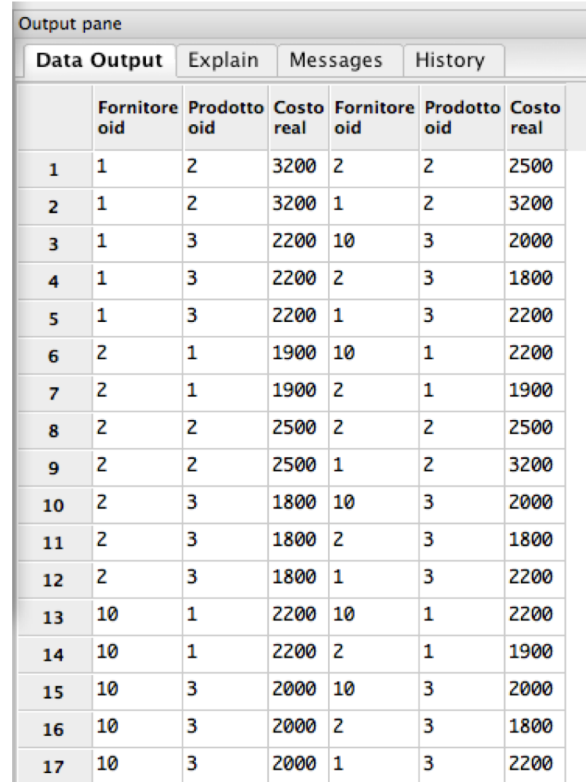

### **select** \* **from** catalogo c1, catalogo c2 **where**  $c1.p = c2.p$ c1.f  $\langle$ > c2.f;

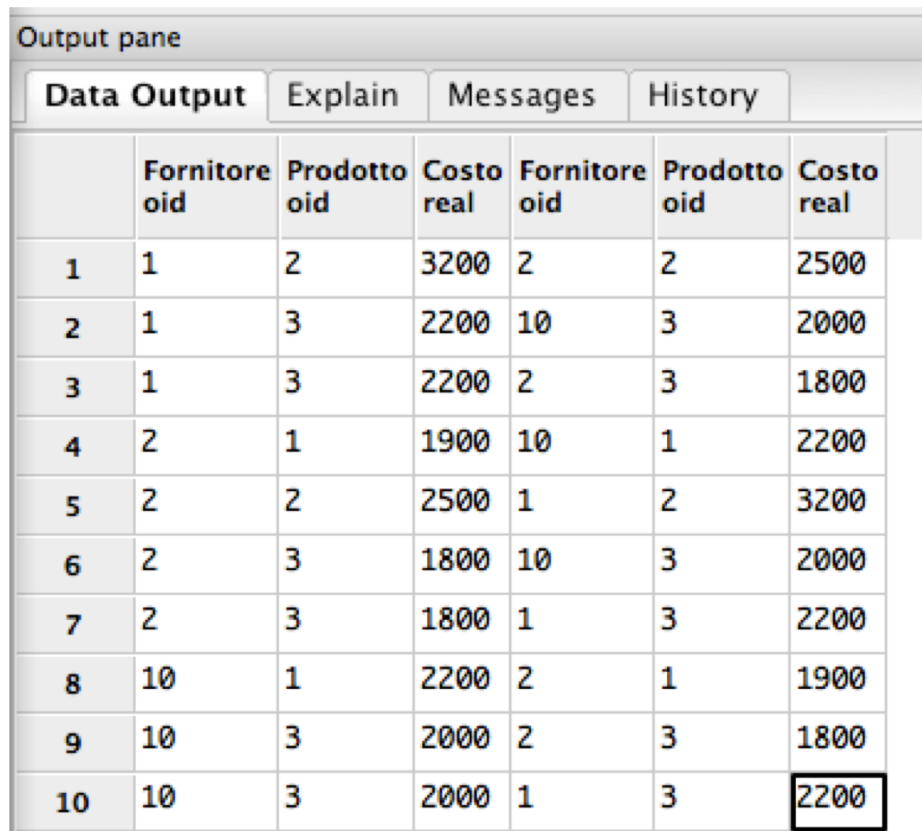

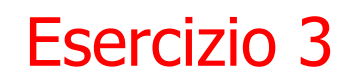

```
select distinct c1.P
from catalogo c1, catalogo c2
where c1.P = c2.Pc1.F \iff c2.F;
```
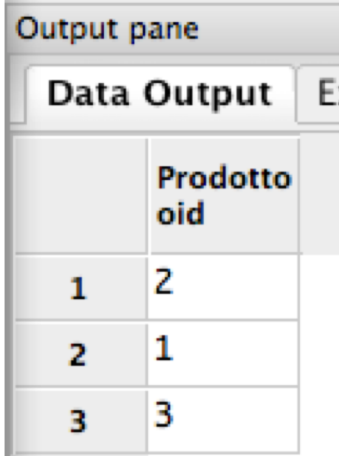

Soluzione con aggregazione e having

**select distinct** C.P **from** Catalogo C **group by** C.P **having** count  $(*)$  > 1;

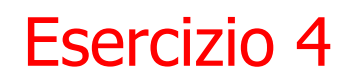

4.Trovare i codici dei fornitori che distribuiscono tutti i prodotti presenti nel catalogo.

Nota bene, assumiamo che il catalogo contenga tutti i fornitori e prodotti di interesse

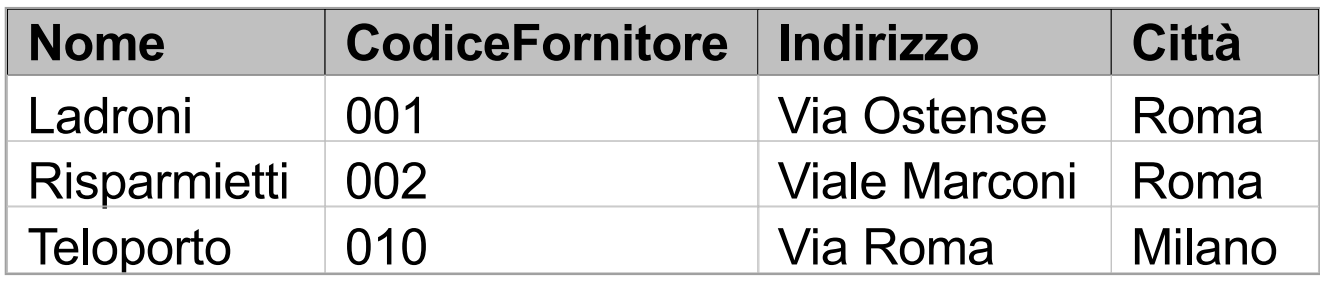

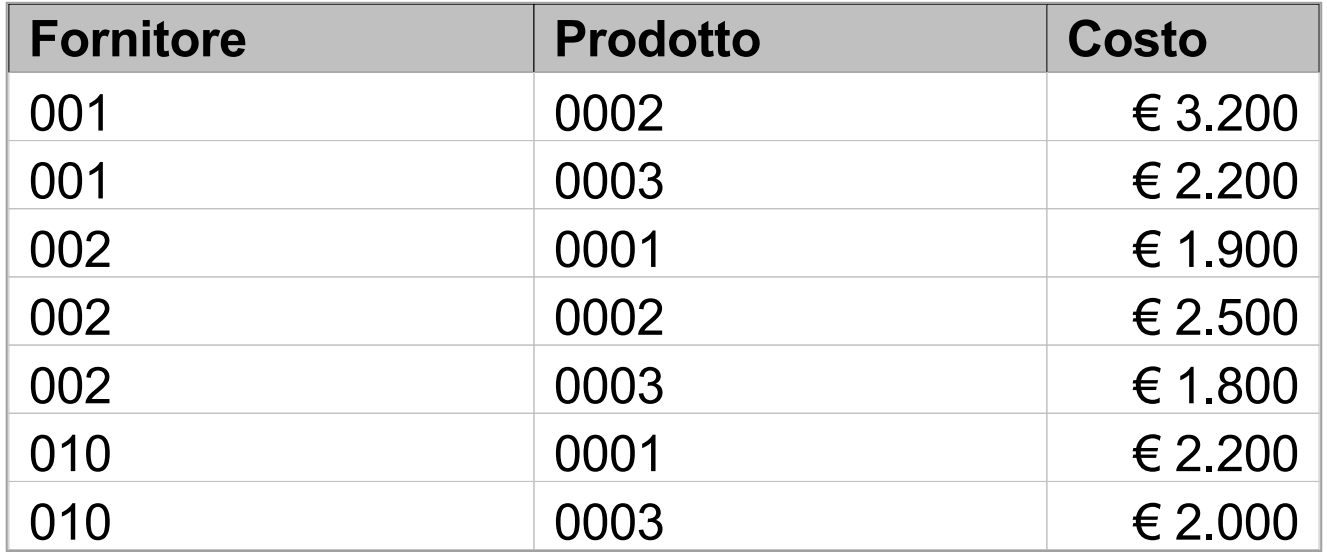

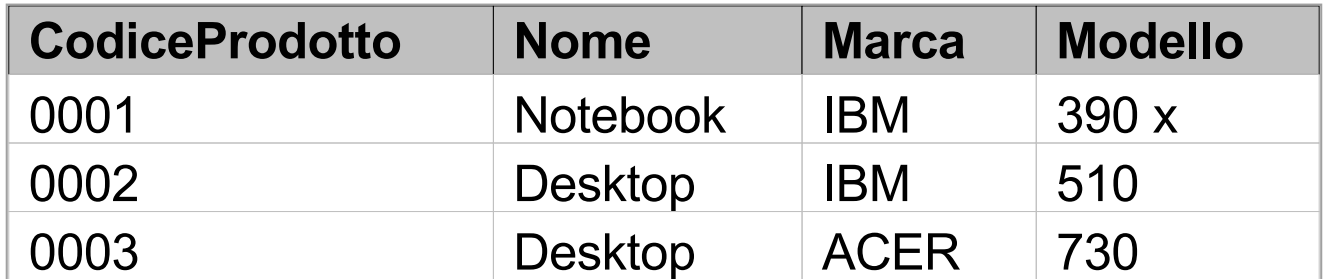

4.Trovare i codici dei fornitori che distribuiscono tutti i prodotti presenti nel catalogo.

```
proj<sub>F</sub>(Catalogo) -
proj<sub>F</sub>((proj<sub>F</sub>(Catalogo)⊠ proj<sub>P</sub>(Catalogo))
     – proj F,P(Catalogo) ))
```
Le Relazioni

## proj<sub>F</sub>(Catalogo) - Fornitori che non forniscono tutti i prodotti

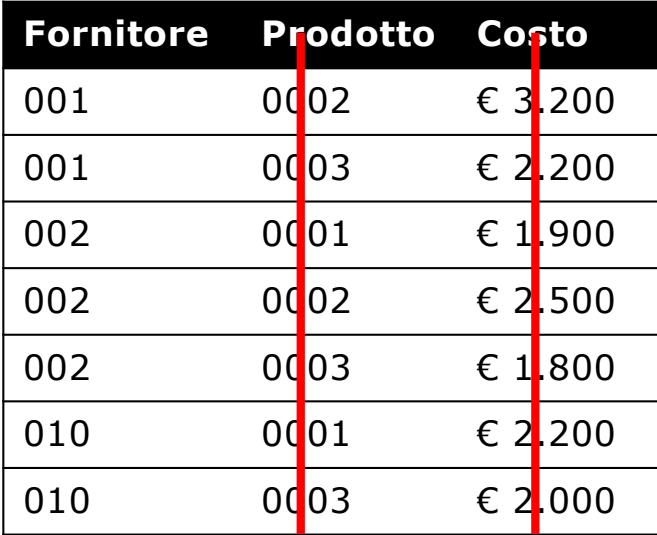

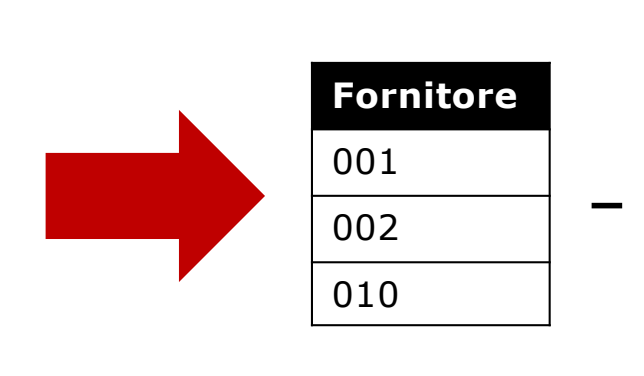

## Fornitori che non forniscono tutti i prodotti

Le Relazioni

### proj<sub>F</sub>(Catalogo)<sup>⋈</sup> proj<sub>P</sub>(Catalogo)

Tutte le coppie Fornitore/Prodotto

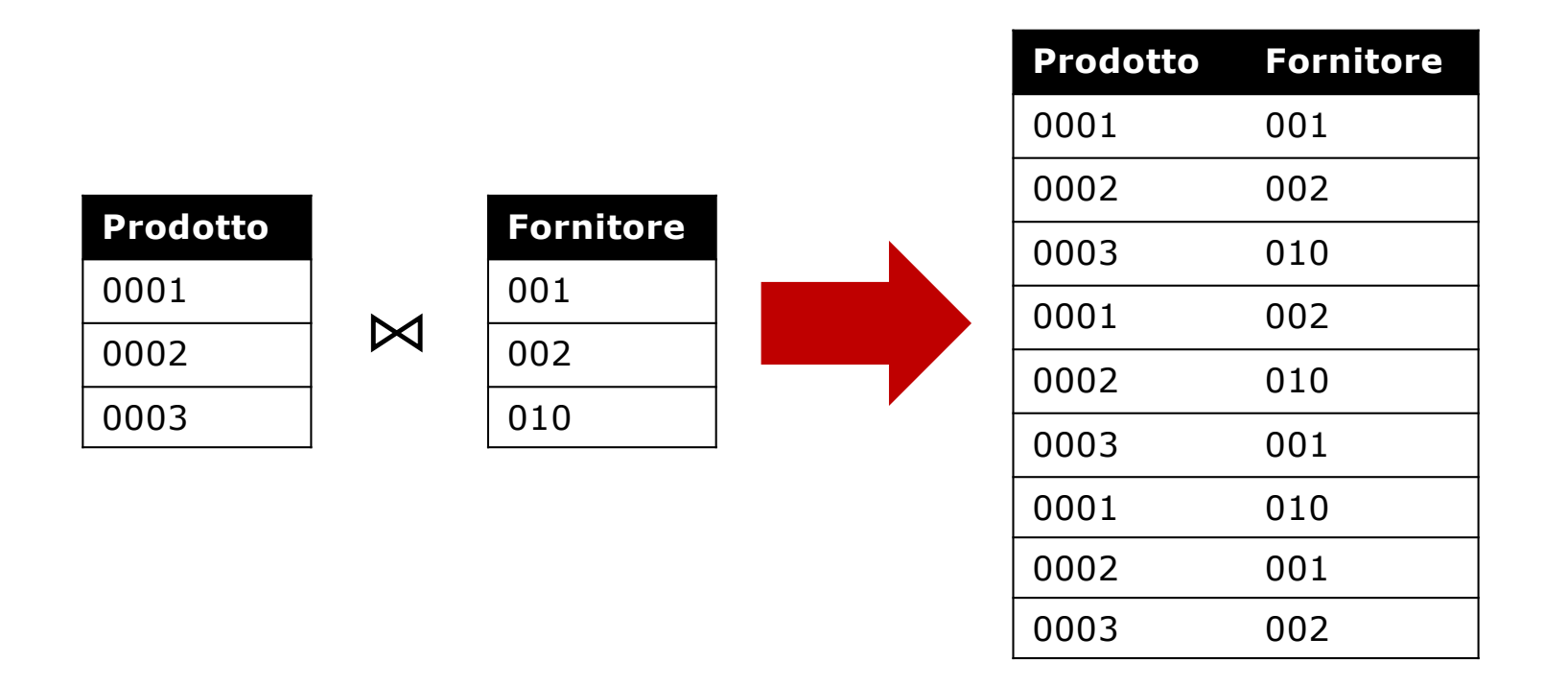

proj<sub>F</sub>(Catalogo)<sup>⋈</sup> proj<sub>P</sub>(Catalogo) – proj<sub>F,P</sub>(Catalogo)

Tutte le coppie Fornitore/Prodotto – Fornitore/Prodotto

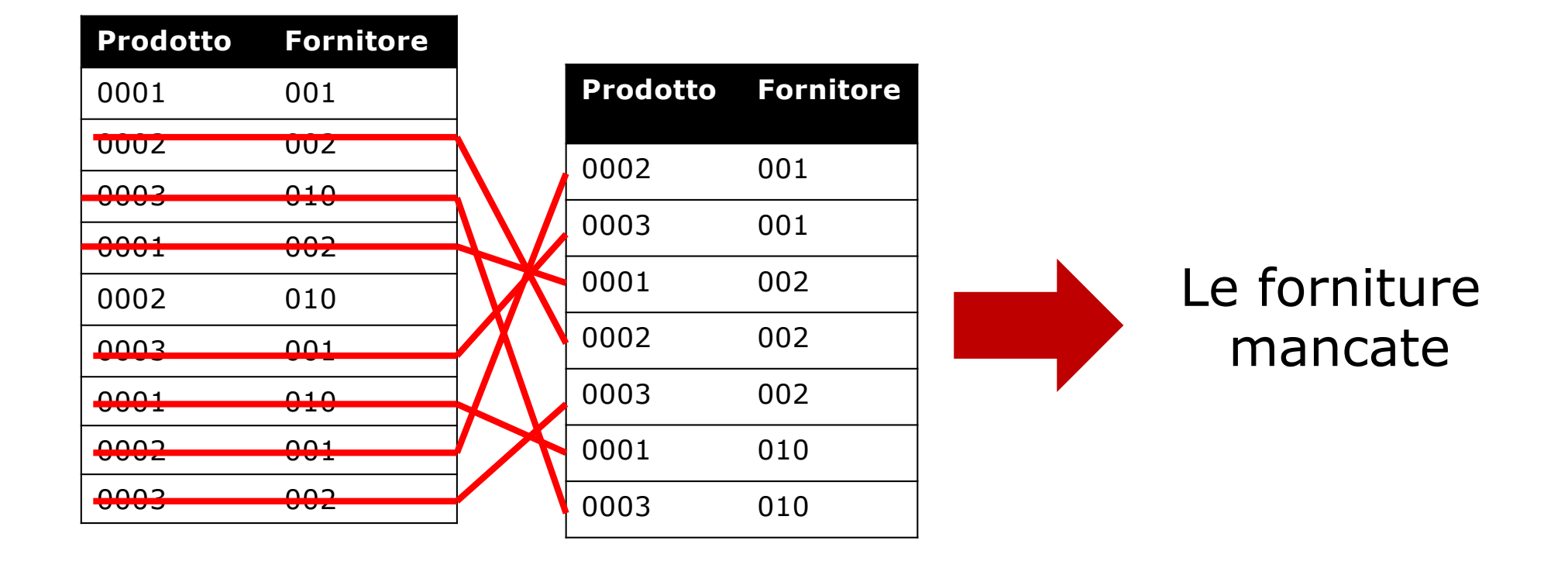

```
proj<sub>F</sub>((proj<sub>F</sub>(Catalogo)⊠ proj<sub>P</sub>(Catalogo))
```

```
– proj F,P(Catalogo) ))
```
Fornitori che non forniscono tutti i prodotti

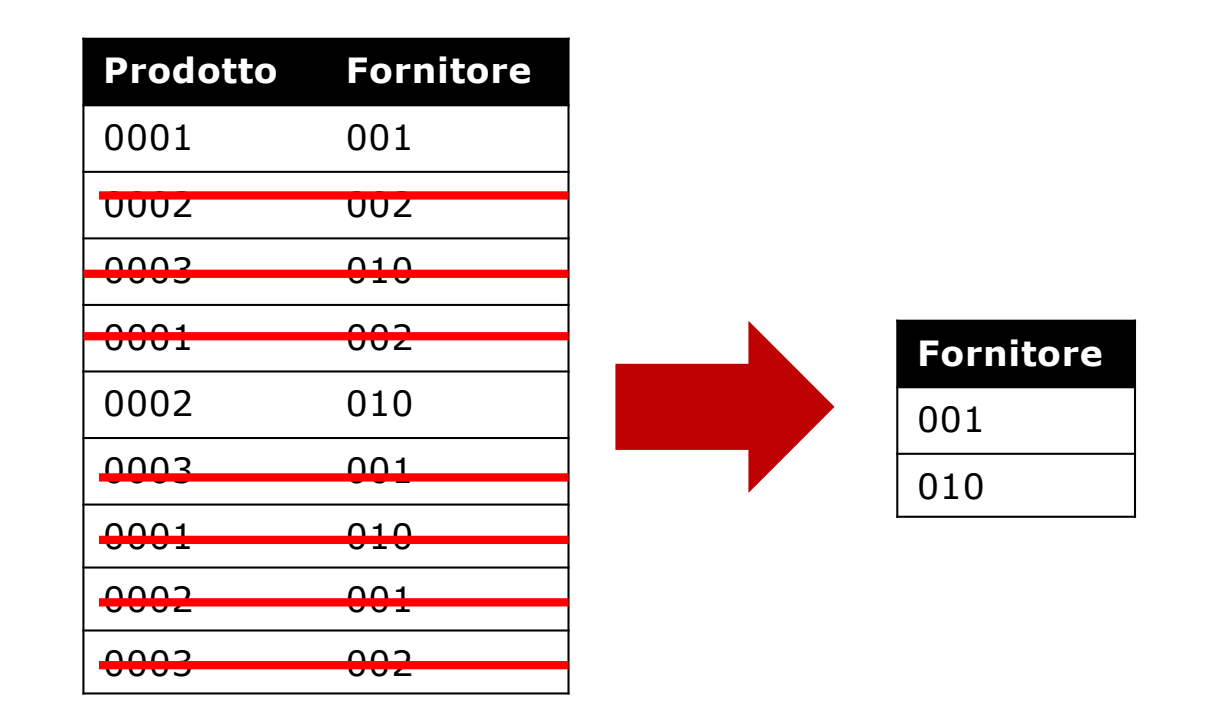

Le Relazioni

## proj<sub>F</sub>(Catalogo) - Fornitori che non forniscono tutti i prodotti

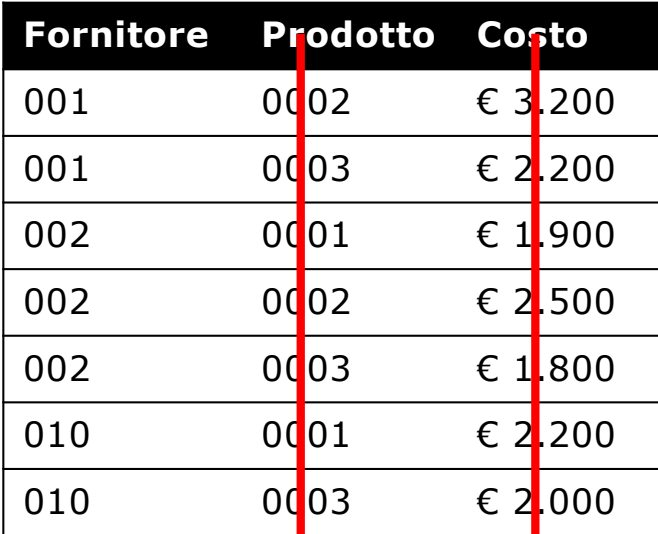

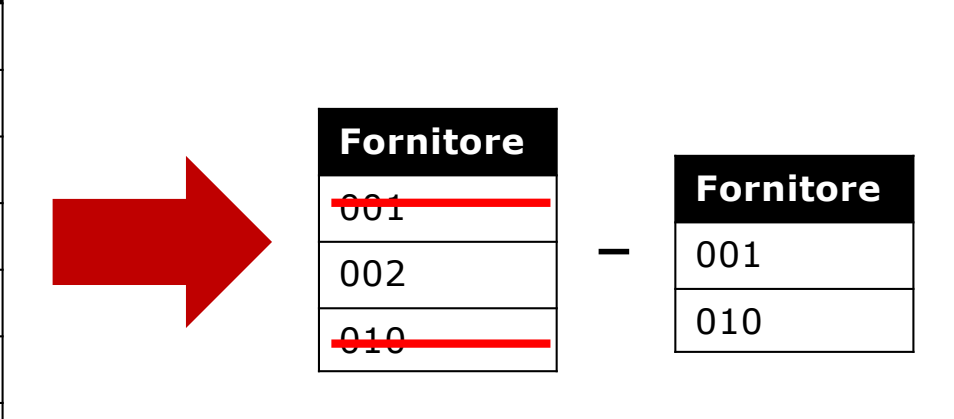

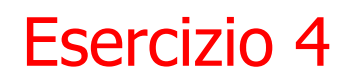

4. Trovare i codici dei fornitori che distribuiscono tutti i prodotti presenti nel catalogo.

proj<sub>F</sub>(Catalogo) – proj<sub>F</sub>((proj<sub>F</sub>(Catalogo) $\bowtie$  proj<sub>P</sub>(Catalogo)) **– proj F,P(Catalogo) ))**

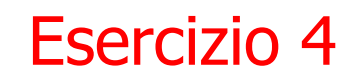

## proj<sub>F</sub>(Catalogo) - mancate forniture

#### **select distinct** F

#### **from** Catalogo

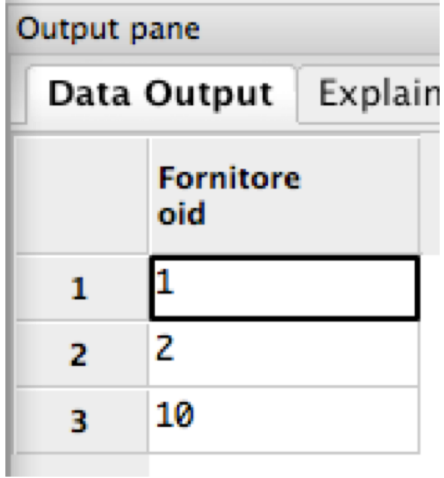

### proj<sub>F</sub>(Catalogo)<sup>⋈</sup> proj<sub>P</sub>(Catalogo)

Tutte le coppie Fornitore/Prodotto

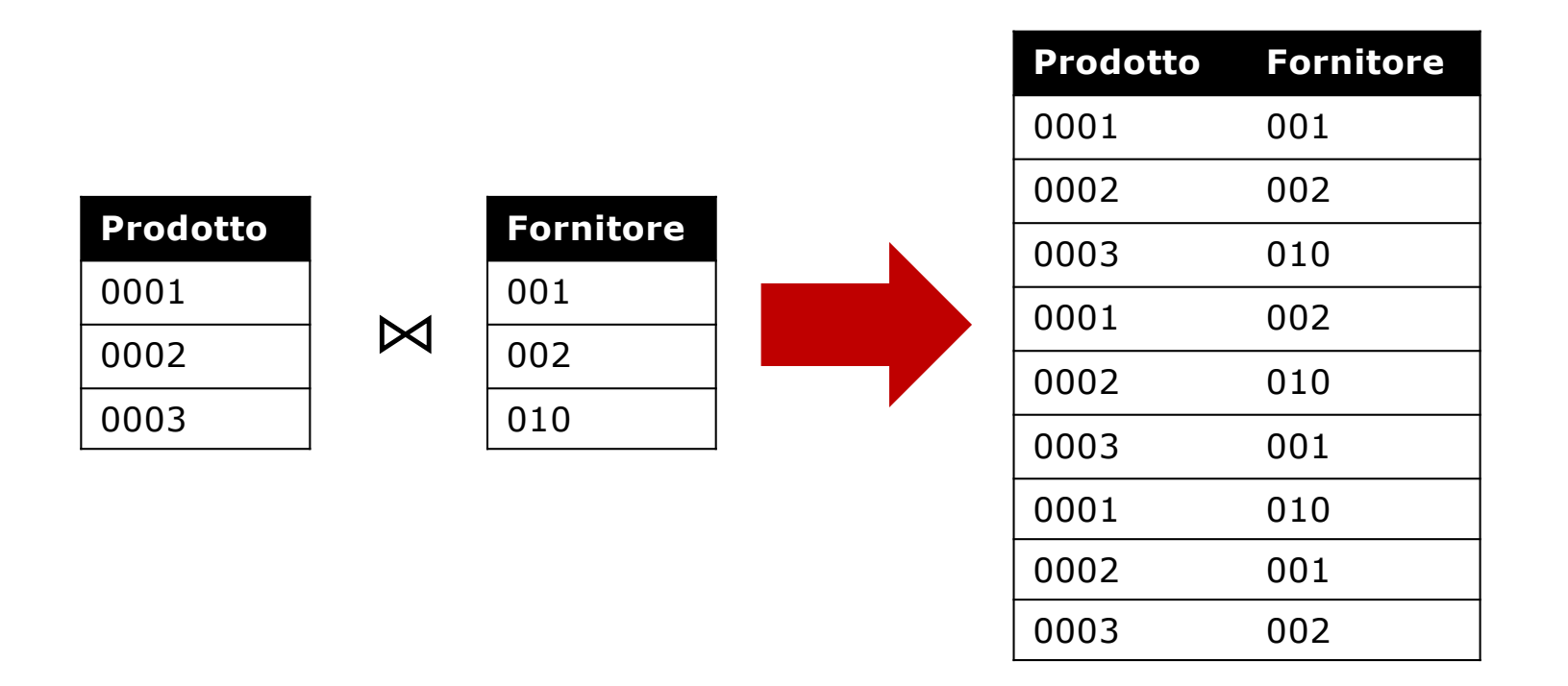

proj<sub>F</sub>(Catalogo)<sup>∞</sup> proj<sub>P</sub>(Catalogo) – proj<sub>F,P</sub>(Catalogo)

Tutte le coppie Fornitore/Prodotto – Fornitore/Prodotto

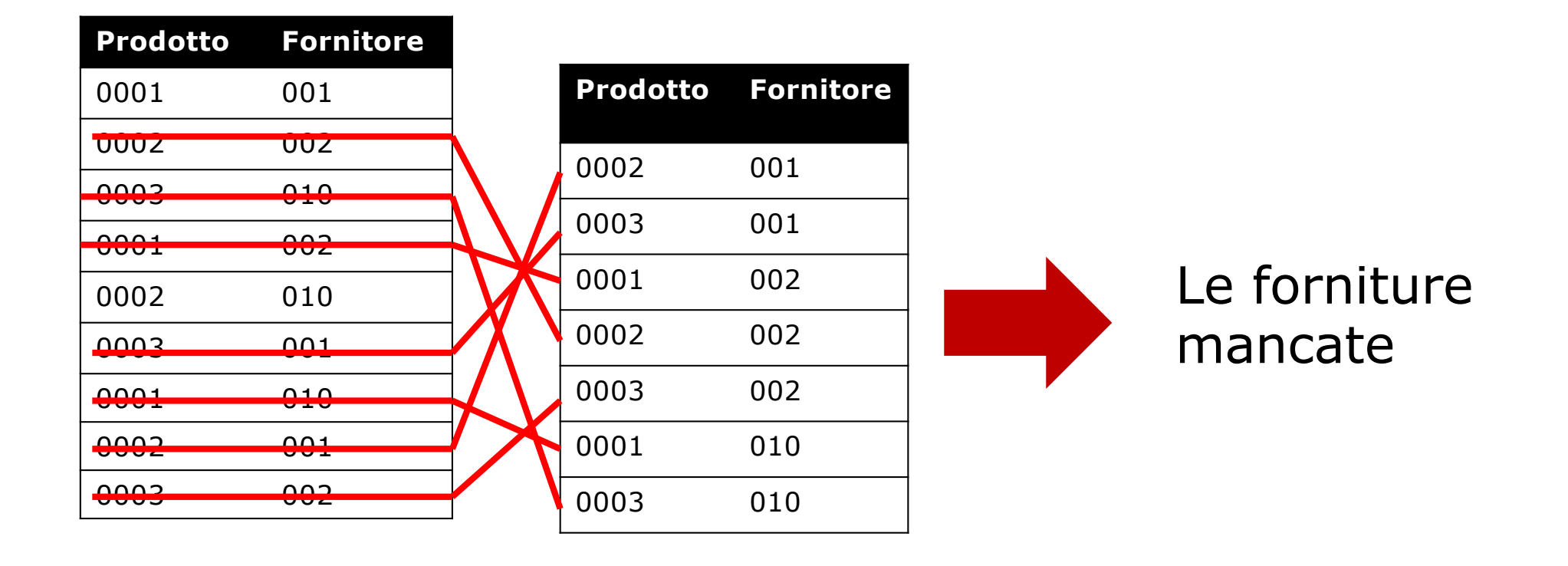

```
create view forniture mancate as
select c1.F, c2.P
from Catalogo c1, Catalogo c2
except 
select F, P
from Catalogo;
```
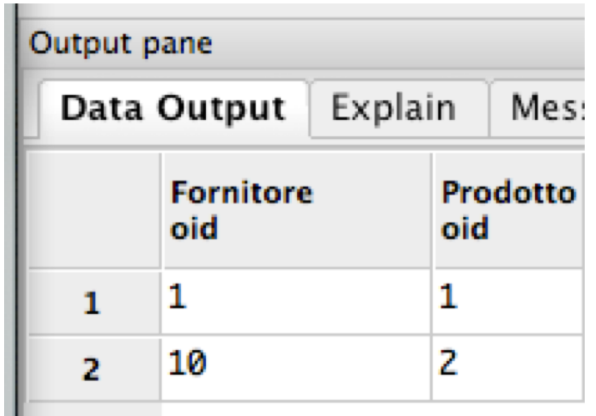

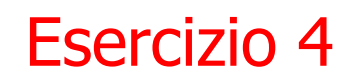

proj<sub>F</sub>(Catalogo) - Forniture Mancate

**select distinct** F

**from** catalogo

**select** F **except from** forniture mancate

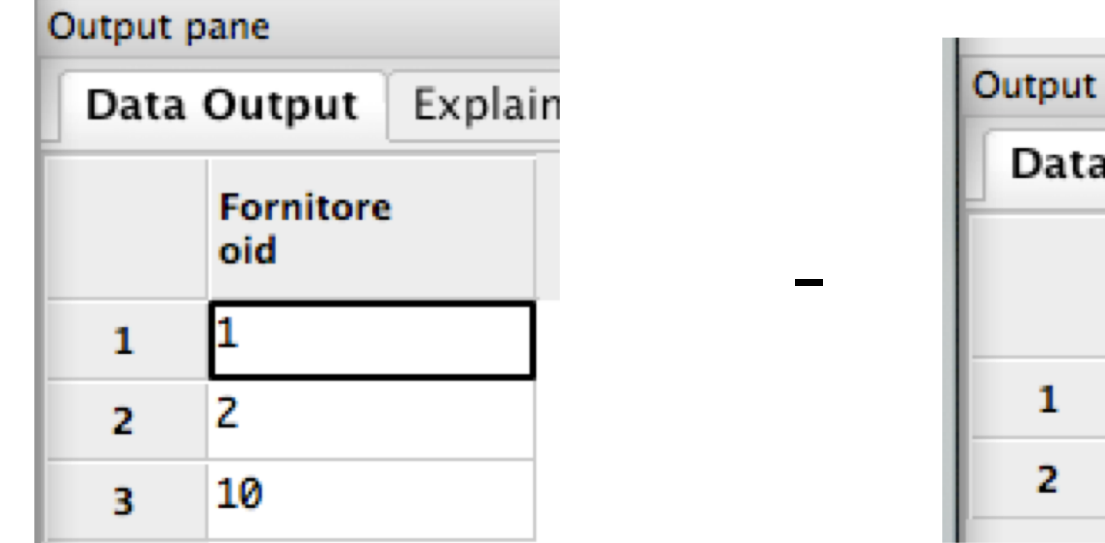

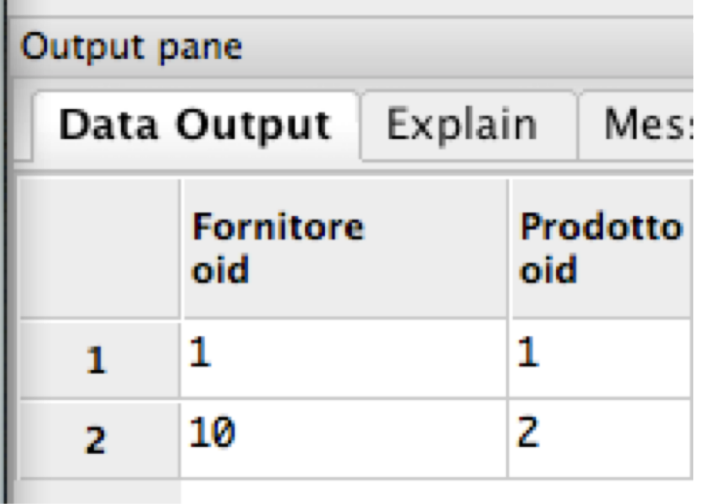

Soluzione con la doppia nidificazione con not exist

```
select codicefornitore
from fornitori f
where not exists (
      select *
      from prodotti p
      where not exists (
                  select *
                   from catalogo
                  where prodotto=p.codiceprodotto
                    and fornitore=f.codicefornitore
                   )
      )
```
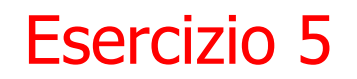

**Fornitori** (CF, Nome, Indirizzo, Città) **Prodotti** (CP, Nome, Marca, Modello) **Catalogo** (F, P, Costo)

5. Trovare i nomi dei fornitori che forniscono tutti i prodotti IBM presenti nel catalogo.

*La soluzione è identica a quella della interrogazione 4, con, al posto della relazione Catalogo la vista catalogoIBM :*

**CatalogoIBM** := 
$$
\text{proj}_{P,F}
$$

\n**sel**<sub>Marca='IBM</sub> (Catalogo  $\bowtie_{P=CP}$ 

\n**Producti**)

5. Trovare i nomi dei fornitori che forniscono tutti i prodotti IBM presenti nel catalogo.

*La soluzione è identica a quella della interrogazione 4, con, al posto della relazione Catalogo la vista catalogoIBM :*

 $\texttt{CatalogoIBM} := \texttt{proj}_{P/F}$  $\texttt{sel}_{\texttt{Marcaz}'\texttt{IBM}'}$  (Catalogo  $\bowtie_{\texttt{P=CP}}$  Prodotti)) Soluzione con viste ed EXCEPT (1)

```
create view forniture_mancate_IBM as 
  select C1.P, C2.F
```
**from**

```
Catalogo C1,
Catalogo C2, 
Prodotti P
```
#### **where**

```
C1.P = P.CPand P.Marca = 'IBM'except 
select C.P, C.F
from Catalogo C;
```
Soluzione con viste ed EXCEPT (2)

```
select F.Nome 
from
 Catalogo C,
 Fornitori F
where C.F = F.CFexcept
select F.Nome
from
 forniture mancate IBM FM,
 Fornitori F
where FM.F = F.CF;
                prodotti p
```
Soluzione con la doppia nidificazione con not exist

```
select codicefornitore
from fornitori f
where not exists (
      select *
      from prodotti p
      where marca = 'IBM' 
        and not exists (
                   select *
                   from catalogo
                  where prodotto=p.codiceprodotto
                     and fornitore=f.codicefornitore
                   )
      )
```
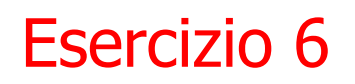

6. Trovare tutte le coppie di prodotti dell'IBM per cui esiste un solo fornitore da cui i due prodotti possono essere acquistati insieme. Trovare per ogni coppia anche il codice del relativo fornitore.

```
CatalogoIBM :=
```

```
proj_{P,F}(sel<sub>Marca='IBM</sub><sup></sup> (Catalogo \bowtie_{P=CP} Prodotti))
\text{CatalogoIBM'} := \rho_{X' \sim X} (CatalogoIBM)
PC := proj_{P,F} (CatalogoIBM) -
                    \texttt{proj}_{\texttt{C.P.C.F}}(\texttt{sel}_{\texttt{C.F}<<\texttt{C}'\texttt{.F}})(CatalogoIBM \bowtie_{\text{CP}=C.P} CatalogoIBM'))
PC' := \rho_{X' \sim X} (PC)\mathbf{proj}_{PC.P.P.C'.P.PC'.P.PC.F} (\mathbf{sel}_{PC.P>P.C'.P} (\mathbf{PC} \bowtie_{PC.F=PC.F} \mathbf{PC}'))
```

```
create view forniture_ibm as
select cl.fornitore, cl.prodotto as prodottol,
c2.prodotto as prodotto2
from catalogo c1, catalogo c2, prodotti p1, prodotti p2
where c1.fornitore = c2.fornitore and 
c1.prodotto>c2.prodotto
and c1.prodotto = p1.codiceprodotto
and c2.prodotto = p2.codiceprodotto
and p1.marca='IBM'and p2.marca='IBM'
```

```
select prodotto1, prodotto2
from forniture ibmgroup by prodotto1, prodotto2
having count (*)=1
```
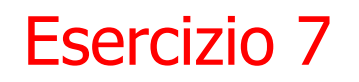

7. Trovare il codice e il nome del prodotto che è venduto al prezzo massimo (mostrando anche il costo).

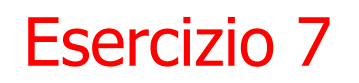

7. Trovare il codice e il nome del prodotto che è venduto al prezzo massimo (mostrando anche il costo).

> **proj**CP,Nome,CostoMax (**proj** P,CostoMax (**sel** Costo >= CostoMax (Catalogo ⨯ **agg max**(Costo) à CostoMax  $(Catalogo))$ )  $\bowtie$   $_{P = CP} (Producti))$

8. Trovare per ogni prodotto il costo minimo a cui viene venduto (mostrando codice del prodotto e costo).

8. Trovare per ogni prodotto il costo minimo a cui viene venduto (mostrando codice del prodotto e costo).

**proj**Catalogo.P,minCosto (**agg** P;min(Costo) → minCosto (Catalogo))

8. Trovare per ogni prodotto il costo minimo a cui viene venduto (mostrando codice del prodotto e costo).

**select** C.P, min(C.Costo) as "Costo Minimo" **from** Catalogo C **group by** C.P;

9. Trovare per ogni prodotto, il fornitore che lo vende a costo più alto, mostrando il nome del prodotto, il nome del fornitore e il costo stesso.

9. Trovare per ogni prodotto, il fornitore che lo vende a costo più alto, mostrando il nome del prodotto, il nome del fornitore e il costo stesso.

create view prodotti costi massimi as **select** C.P, max(C.Costo) as "Costo Massimo" **from** Catalogo C **group by** C.P;

#### **select** P.Nome as "Nome prodotto",

- F.Nome as "Nome fornitore",
- C.Costo

### **from**

Catalogo C, prodotti costi massimi CM, Fornitori F, Prodotti P

### **where**

$$
C.P = CM.P
$$
  
and F.CF = C.F  
and P.CP = C.P  
and C.Costo = CM. "Costo Massimo";

10. Trovare quali prodotti del fornitore "Ladroni" sono venduti anche dal fornitore "Risparmietti", ma a un prezzo più basso. Riportare il codice dei prodotti.

10. Trovare quali prodotti del fornitore "Ladroni" sono venduti anche dal fornitore "Risparmietti", ma a un prezzo più basso. Riportare il codice dei prodotti.

LADRONI = **ren** LADRONI (**proj** Catalogo.P, Catalogo.Costo (**sel** Fornitori.Nome = 'Ladroni' (Catalogo  $\bowtie$  Catalogo.F Fornitori.CF (Fornitori))))

RISPARMIETTI = **ren** RISPARMIETTI (**proj** Catalogo.P, Catalogo.Costo (**sel** Fornitori.Nome = 'Risparmietti'  $(Cataloqo \Join Cataloqo.F = Fornitori.CF (Fornitori)))$ 

**proj** LADRONI.P (**sel** RISPARMIETTI.Costo < LADRONI.Costo  $(LADRONI \Join LADRONI.P = RISPARMIETTI.P (RISPARMIETTI))$ 

10. Trovare quali prodotti del fornitore "Ladroni" sono venduti anche dal fornitore "Risparmietti", ma a un prezzo più basso. Riportare il codice dei prodotti.

```
select C1.P
from 
 Catalogo C1, Catalogo C2, 
 Fornitori F1, Fornitori F2
where C1.F = F1.CFand C2 \cdot F = F2 \cdot CFand F1.Nome = 'Ladroni' 
 and F2.Nome = 'Risparmietti' 
 and C1.P = C2.Pand C1.Costo > C2.Costo;
```
11. Trovare il codice e il nome dei fornitori che vendono Notebook oppure Desktop.

11. Trovare il codice e il nome dei fornitori che vendono Notebook oppure Desktop.

**proj** Fornitori.Nome, Catalogo.F ((**sel** Nome='Notebook' ∨ Nome='Desktop' (Catalogo ⨝ Catalogo.P = Prodotti.CP  $(Producti))$   $\bowtie$  Catalogo. F = Fornitori. CF (Fornitori))

11. Trovare il codice e il nome dei fornitori che vendono Notebook oppure Desktop.

```
select distinct F.CF, F.Nome 
from
 Fornitori F, 
 Catalogo C,
 Prodotti P
where C.F = F.CFand C.P = P.CPand 
   (P.Nome = 'Notebook' or 
   P.Nome = 'Desktop'));
```